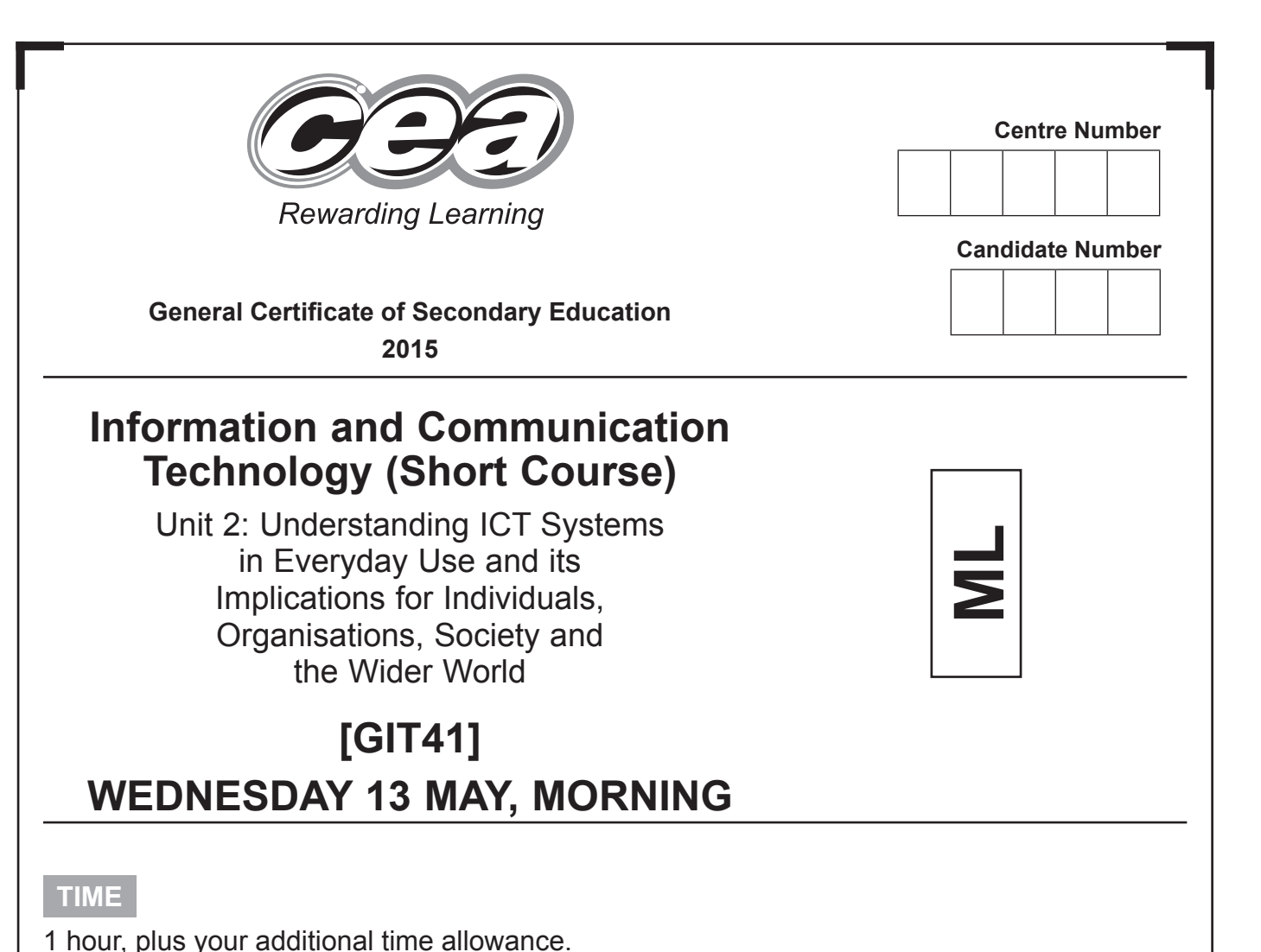

#### **INSTRUCTIONS TO CANDIDATES**

Write your Centre Number and Candidate Number in the spaces provided at the top of this page.

**You must answer the questions in the spaces provided. Do not write outside the boxed area on each page or on blank pages.**  Complete in blue or black ink only. **Do not write in pencil or with a gel pen.** Answer **all ten** questions.

#### **INFORMATION FOR CANDIDATES**

The total mark for this paper is 90. Figures in brackets printed down the right-hand side of pages indicate the marks awarded to each question or part question. Quality of written communication will be assessed in Questions **2**, **5**, **7** and **9**.

9405.05 **ML**

# \*24GIT4101\*

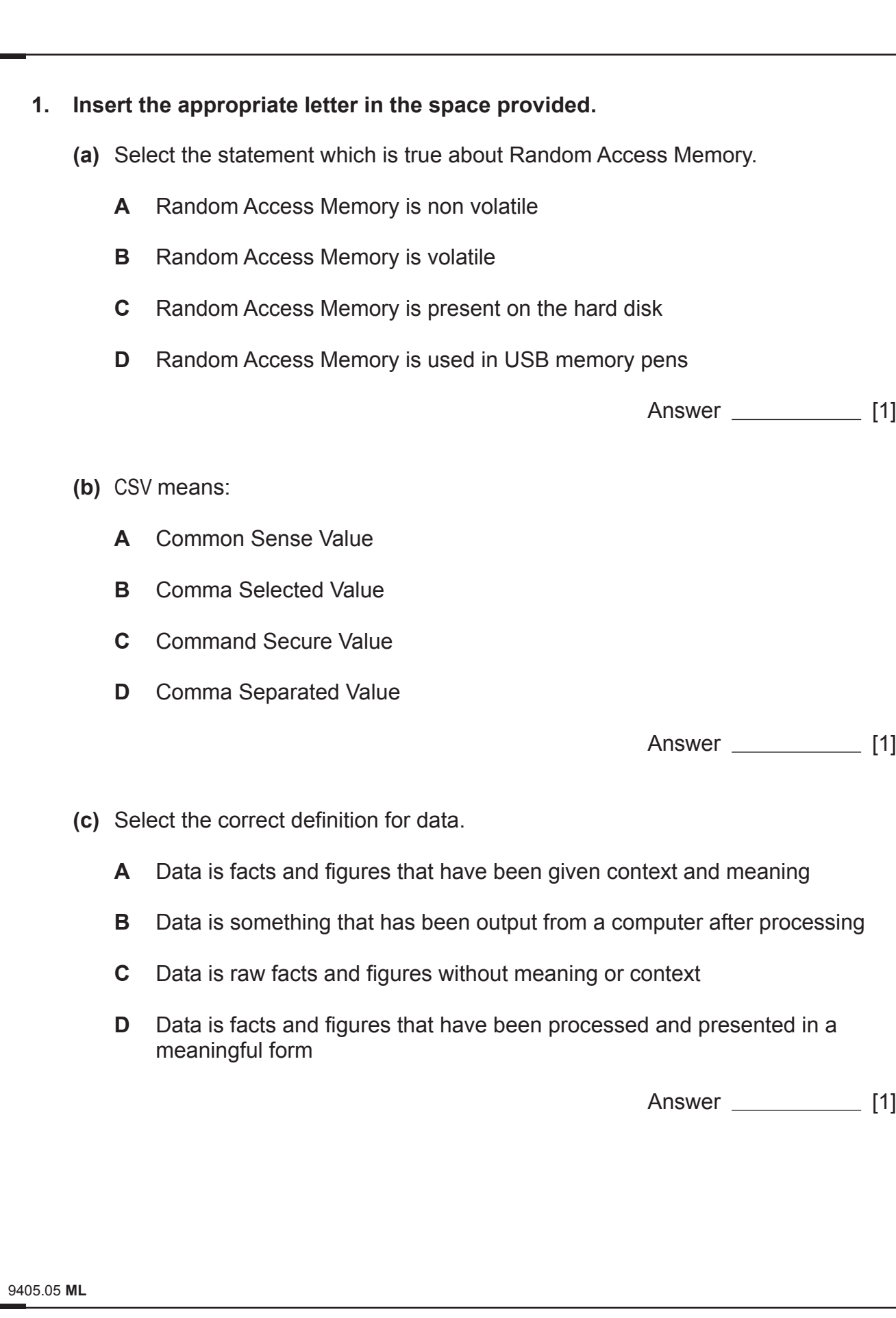

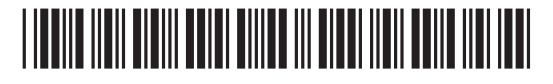

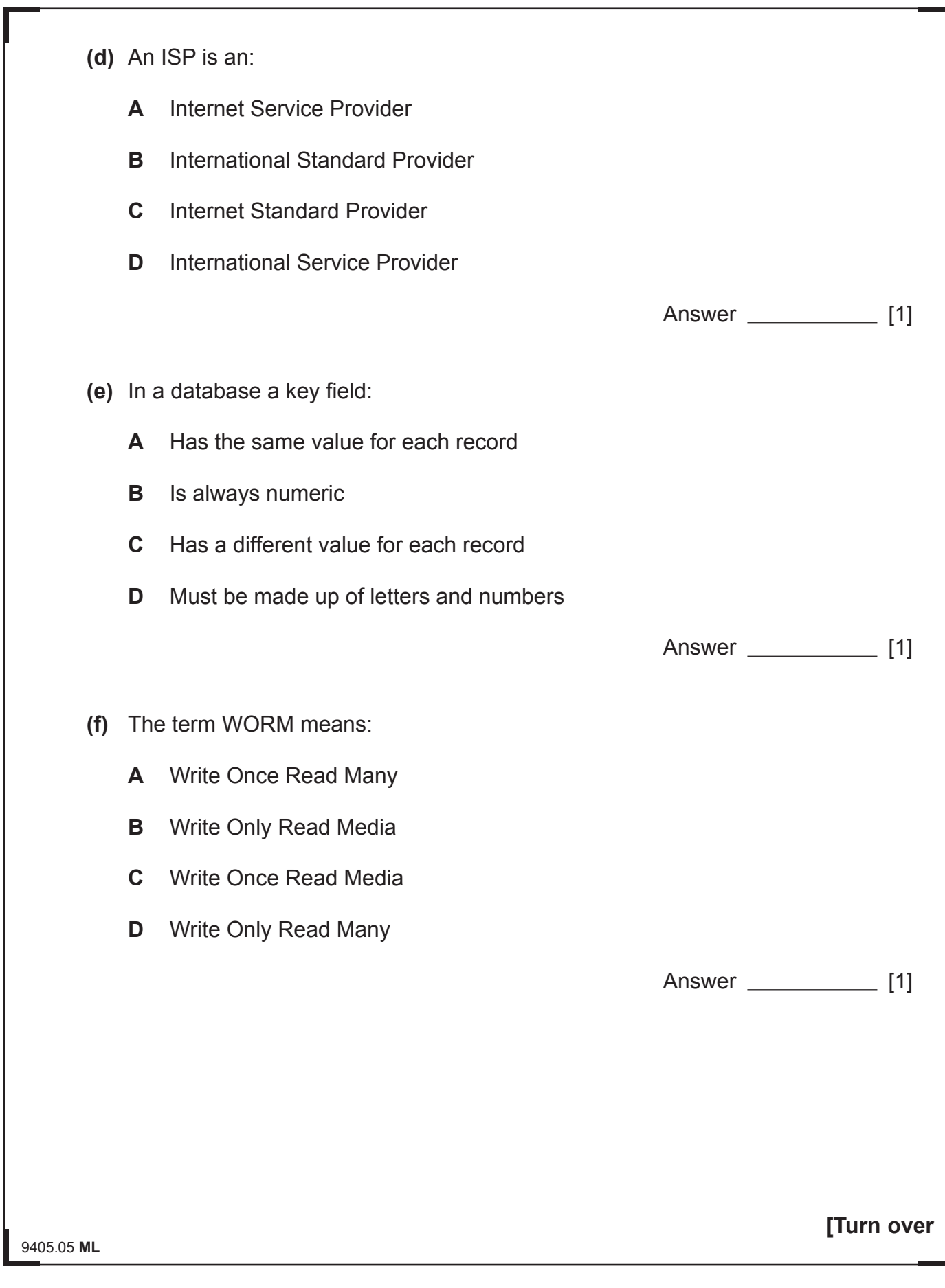

# \*24GIT4103\*

\*24GIT4103\*

**(g)** OCR stands for:

- **A** Optical Computer Recognition
- **B** Optical CD Recognition
- **C** Optical Character Recognition
- **D** Optical Control Recognition

Answer [1]

**(h)** In the table below, tick (✓) **two** processes which are most likely to make use of OCR.

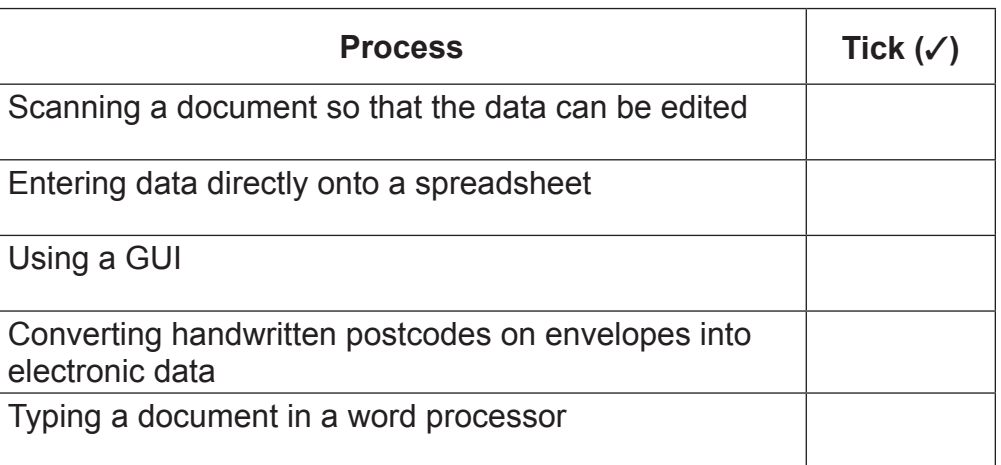

[2]

9405.05 **ML**

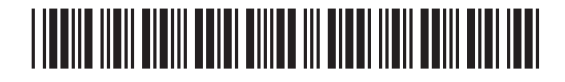

\*24GIT4104\*

 $O$ 

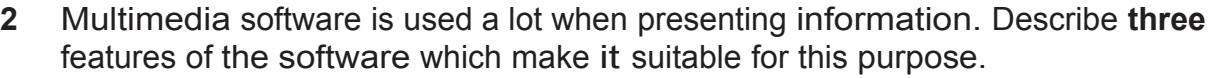

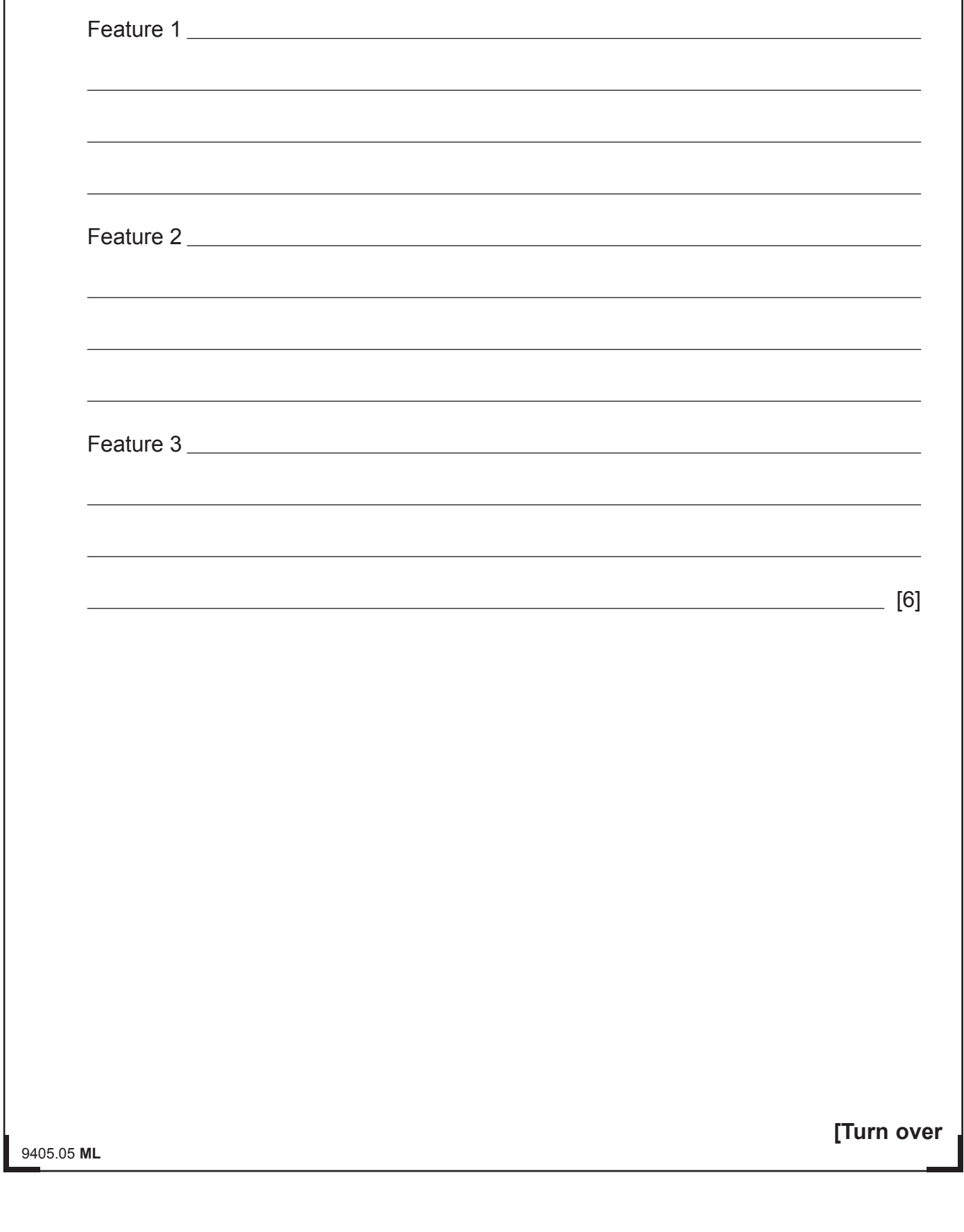

\*24GIT4105\*

RD. B  $\mathcal{D}$ B. R B 29 G.  $\mathfrak{D}$  $\mathscr{D}$  $\mathfrak{D}$ B.  $\mathfrak{D}$ G. R  $O$  $\mathfrak{D}$ G.  $\mathbb{R}$ B  $\partial\!\mathcal{D}$ G.  $\mathfrak{D}$  $O$  $\mathfrak{D}$ B.  $\partial\widehat{\epsilon}$  $O$  $\mathfrak{D}$ B  $\mathfrak{D}$  $O$  $\partial\!\mathcal{D}$ B  $\mathbb{R}$ G.  $\mathfrak{D}$  $O$  $\mathfrak{D}$ B  $\mathcal{L}$  $O$  $\mathfrak{D}$ B  $\widetilde{\mathcal{H}}$ 

 $O$ 

**3** Forest High School allows pupils to bring their own laptops and tablets to school to access the wireless network.

Below are the details about two pupils' tablets.

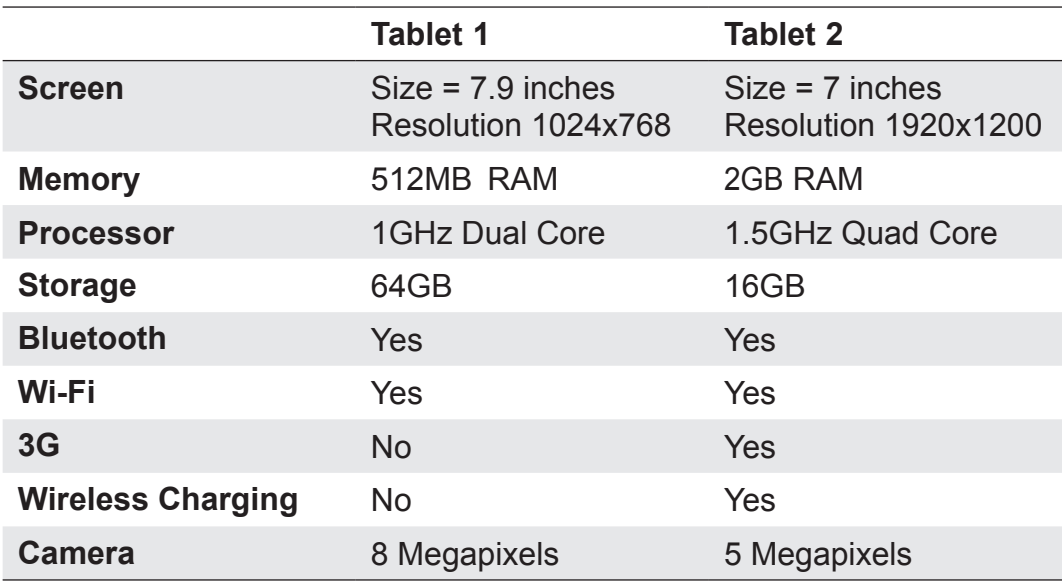

**(a)** In the table below, tick (✓) **two** statements which are true about the tablets.

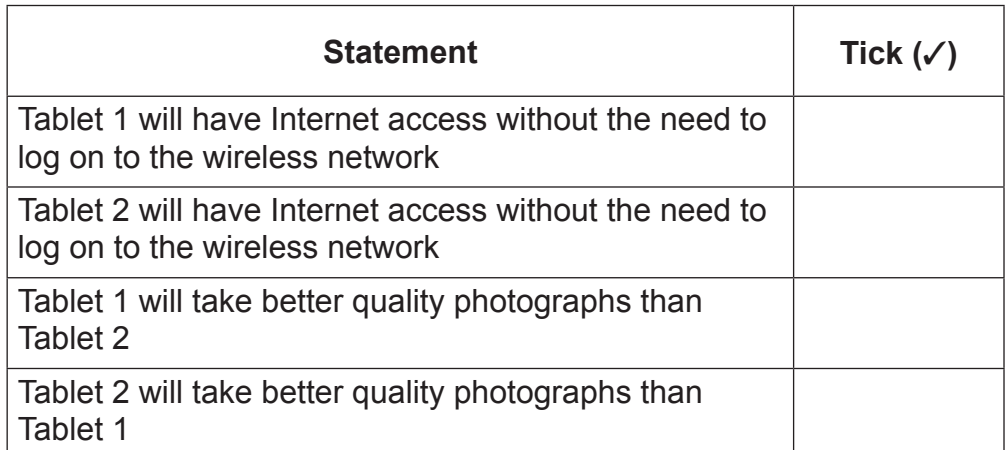

9405.05 **ML**

## <u>\*24 GIT4106 AND AND AND AN AND AND AND AND AND AN</u>

\*24GIT4106\*

**(b)** Look at the table below. Circle the name of the tablet you would recommend for each purpose. In each case explain your choice.

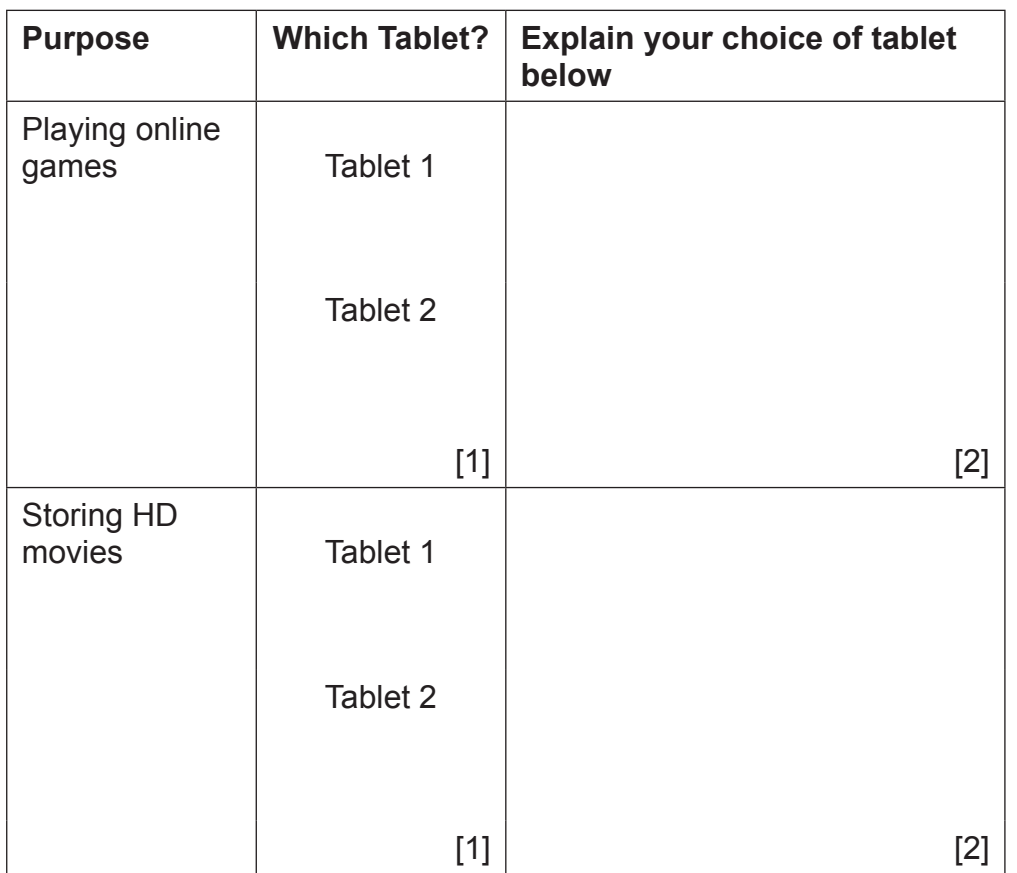

Each tablet has different amounts of RAM.

**(c)** What is the purpose of RAM?

9405.05 **ML**

**[Turn over**

[2]

## \*24GIT4107\*

\*24GIT4107\*

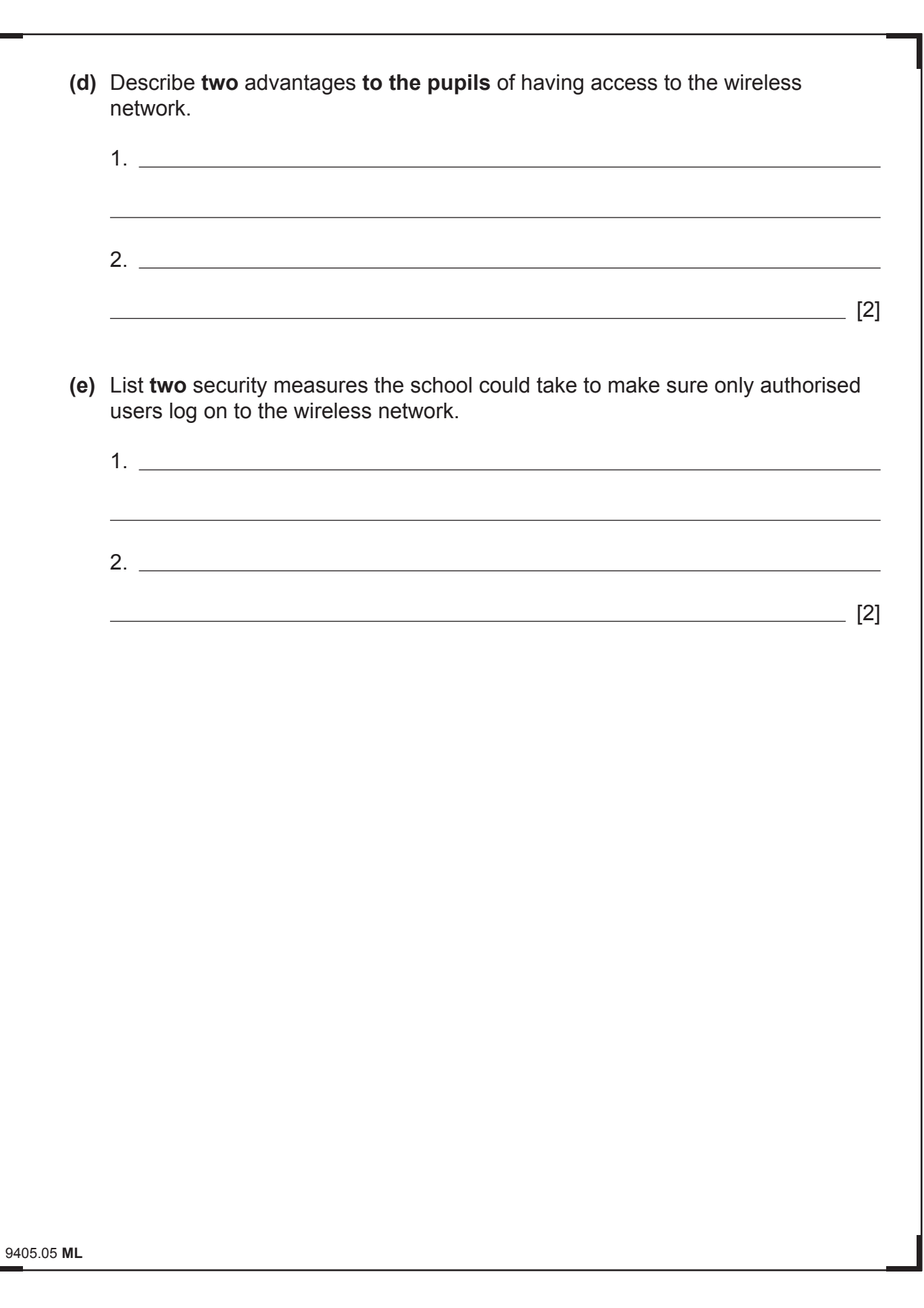

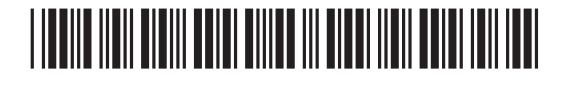

 $\mathcal{D}$ a Learning<br>Rewards

#### **4** SamsonDigital Ltd is a software development company.

The company has developed a new application for pupils who are studying GCSE ICT. Pupils can download the application and use it on a computer or mobile device.

In order to download the application pupils must log on to a secure website which uses encryption and a firewall.

**(a)** What is a firewall?

**(b)** Describe the process of encryption.

9405.05 **ML**

39

\*24GIT4109\*

**[Turn over**

[2]

[3]

\*24GIT4109\*

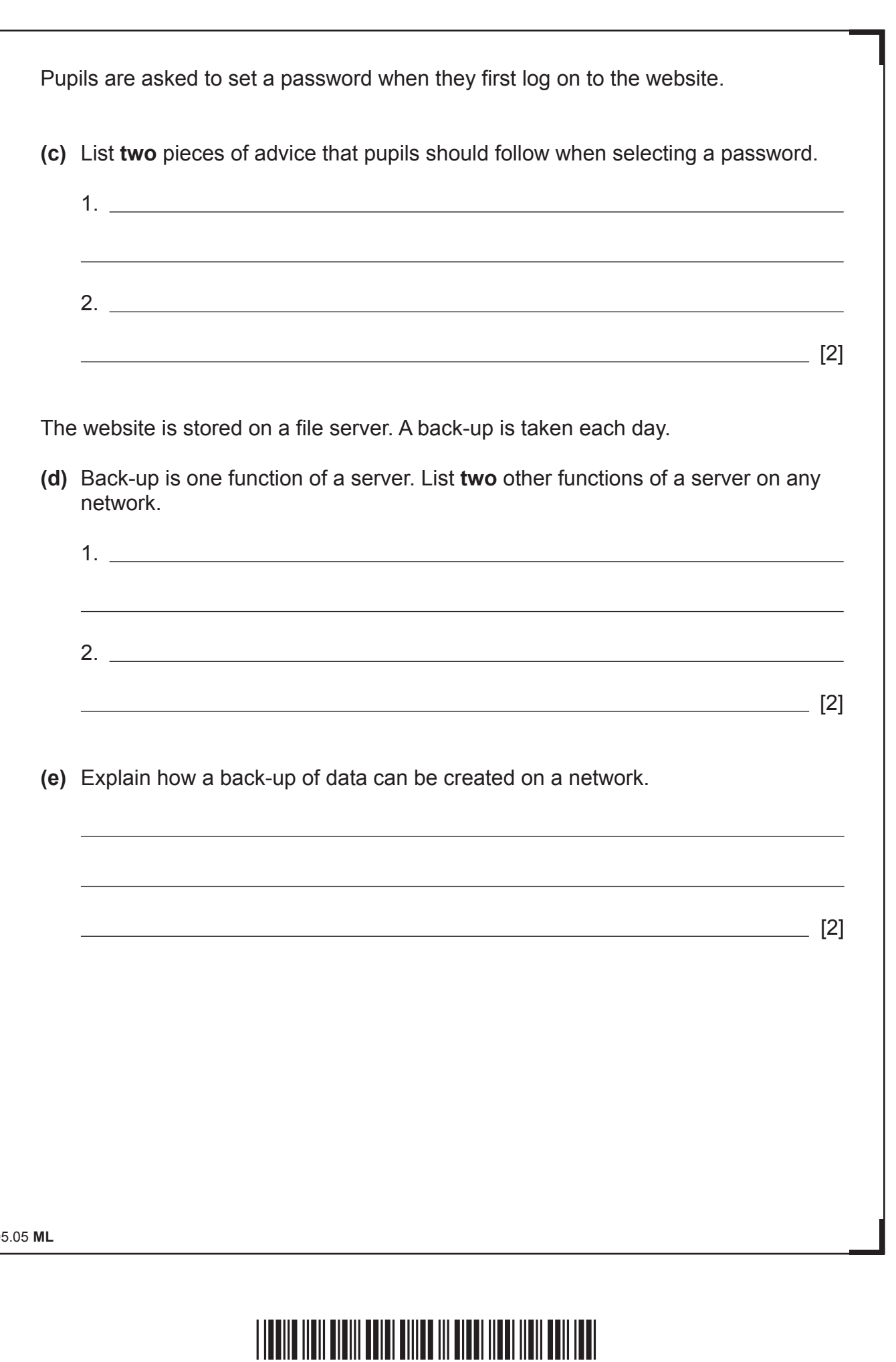

 $\overline{\mathcal{L}}$ <br>  $\overline{\mathcal{L}}$ <br>  $\overline{\mathcal{L}}$ <br>  $\overline{\mathcal{L}}$ <br>  $\overline{\mathcal{L}}$ <br>  $\overline{\mathcal{L}}$ <br>  $\overline{\mathcal{L}}$ <br>  $\overline{\mathcal{L}}$ <br>  $\overline{\mathcal{L}}$ <br>  $\overline{\mathcal{L}}$ <br>  $\overline{\mathcal{L}}$ 

 $\overrightarrow{P}$  $\bigcirc$ **Remarks** 

ng Learning<br>Rewards

 $\bigcirc$  $\overrightarrow{P}$  $\sigma$  $\sum_{\text{sy} \text{ *learning*} }$ 

ng Learning<br>Rewards<br>**DEL**<br>ng Learning

 $\sigma$  $\sum_{\text{summing}}$  $\sigma$  Learning  $\mathcal{D}$  $\bigcirc$ Rewards  $\sigma$ **DE**  $\bigcirc$  $\sum_{\text{val} \text{ is a string}}$  $\sigma$ Rewards

ng Learning<br>Rewards<br>**DEL**<br>ng Learning

 $\sigma$ <br>Rewards  $\sum_{\text{y } \text{Learning}}$  $\sigma$ 

Rewards.<br>
and Learning<br>
Rewards.

 $\sum_{\text{y} \text{ *lesming*}}$  $\bigcirc$ Rewards  $\bigcirc$  $\sum_{\text{val} \text{ is a string}}$  $\sigma$  $\sum_{\text{valence}}$ 

ng Learning<br>Rewards<br>Rewards

 $\sigma$  $\sigma$  Learning

Rewards<br>and Canadian Reporting

\*24GIT4110\*

9405.05 **ML**

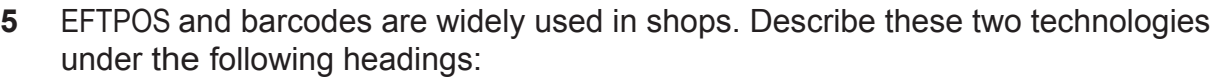

How EFTPOS and barcodes help to provide better services for customers

How EFTPOS and barcodes help to provide accurate information for the shop owners

9405.05 **ML**

**[Turn over**

[6]

# \*24GIT4111\*

- $\mathcal{H}$  $\mathcal{O}$  $\sum_{\text{y} \text{ *lesming*}}$ B.  $\mathcal{D}$  $\bigcirc$ G.  $\mathcal{Z}$  $\mathscr{D}$  $\mathfrak{D}$ B  $\mathfrak{D}$ B R B  $\mathfrak{D}$ G.  $\frac{1}{2}$ B  $\mathfrak{D}$  $O$  $\partial\widehat{\Theta}$  $O$  $\widetilde{H}$ **B**  $\partial\widehat{\epsilon}$  $O$  $\mathfrak{D}$ B  $\mathcal{L}$  $O$  $\partial\!\mathcal{D}$  $\bigcirc$  $\widetilde{H}$ B.  $\mathfrak{D}$  $O$  $\mathcal{Z}$ B  $\mathcal{X}$  $O$ **Rowstow**<br>**Reference** B  $\frac{2}{2}$  $O$
- **6** Below is a section of a spreadsheet for a local grocery store, showing costs and delivery charges.

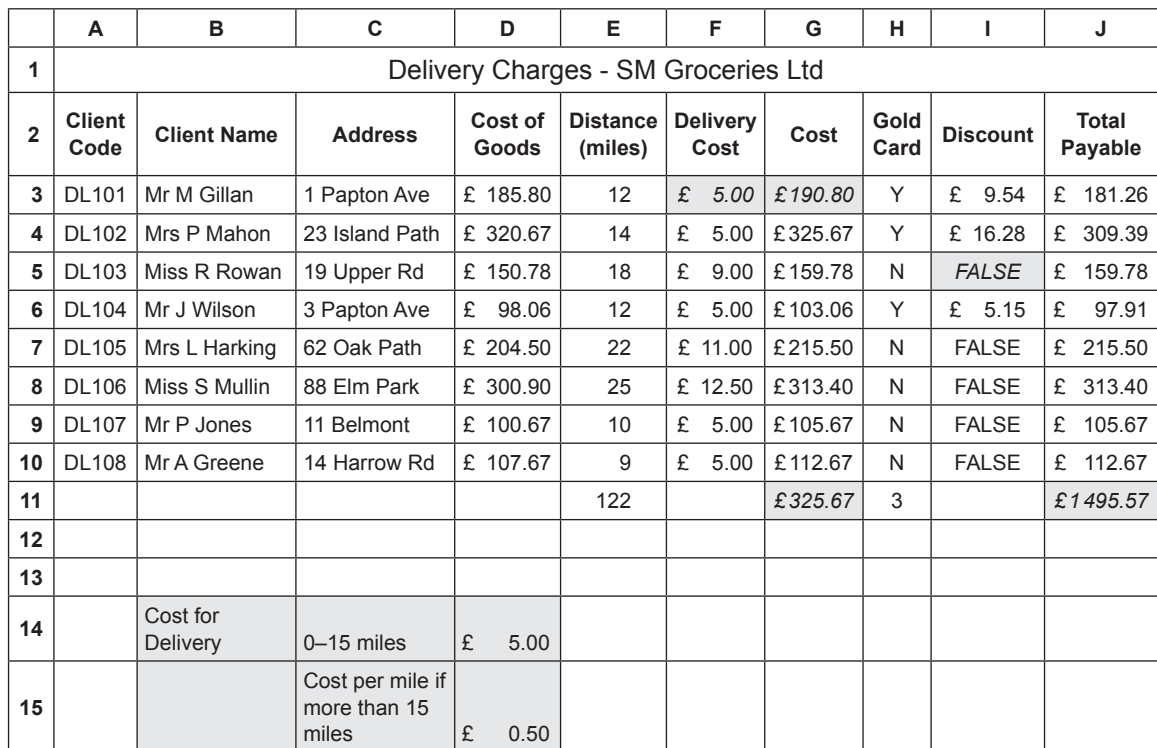

**(a)** In the table below tick (✓) the formula which has been used in cell J11.

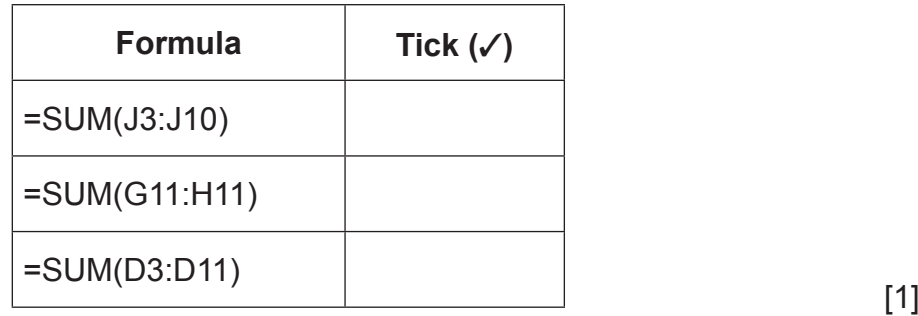

9405.05 **ML**

### \*24GIT4112\*

\*24GIT4112\*

**(b)** Write down the formula you would expect to find in cell G3**.**

 $\frac{1}{2}$  [1]

Delivery costs are £5 if customers live within 15 miles of the store, otherwise the cost is 50 pence per mile.

**(c) (i)** In the table below, tick (✓) the IF statement which will give the correct results for cell F3.

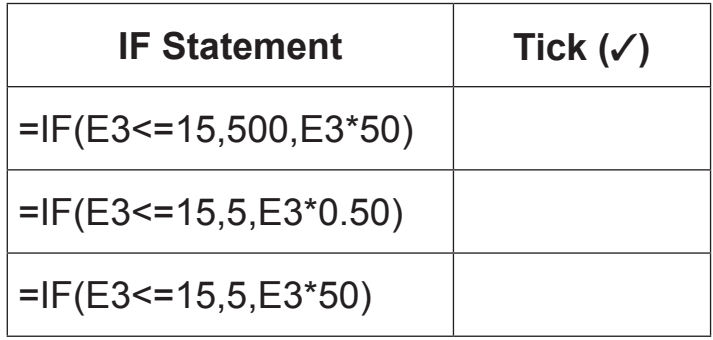

 **(ii)** The IF statement can make use of absolute cell references instead of values. Complete the following IF statement using absolute cell references.

 $=$ **IF(E3<=15, \_\_\_\_\_\_\_\_\_, E3\*\_\_\_\_\_\_\_\_\_)** 

[2]

[1]

 **(iii)** State **one** advantage of using absolute cell references in this IF statement.

 $\sim$  [2]

**[Turn over**

9405.05 **ML**

## \*24GIT4113\*

A discount of 5% is given to customers who have a Gold Card.

**(d)** The IF statement below will show FALSE in cell I5 because the customer does not have a Gold Card. In the table below, change the IF statement so that a value of 0 will appear in cell I5 instead.

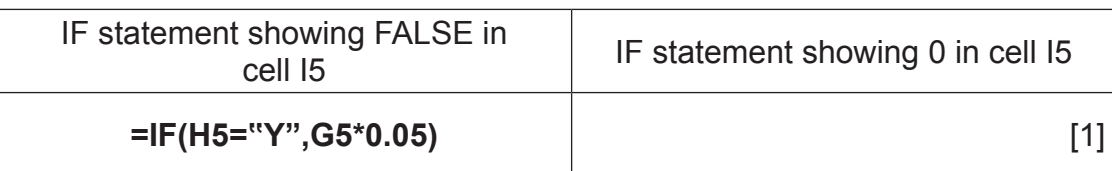

**(e)** What function has been used in cell G11?

 $\frac{1}{2}$  [1]

A spreadsheet can be used to show the effect of changing values in cells.

**(f)** Describe **one** way in which this feature could be used to help the owner of SM Groceries Ltd to make decisions on pricing.

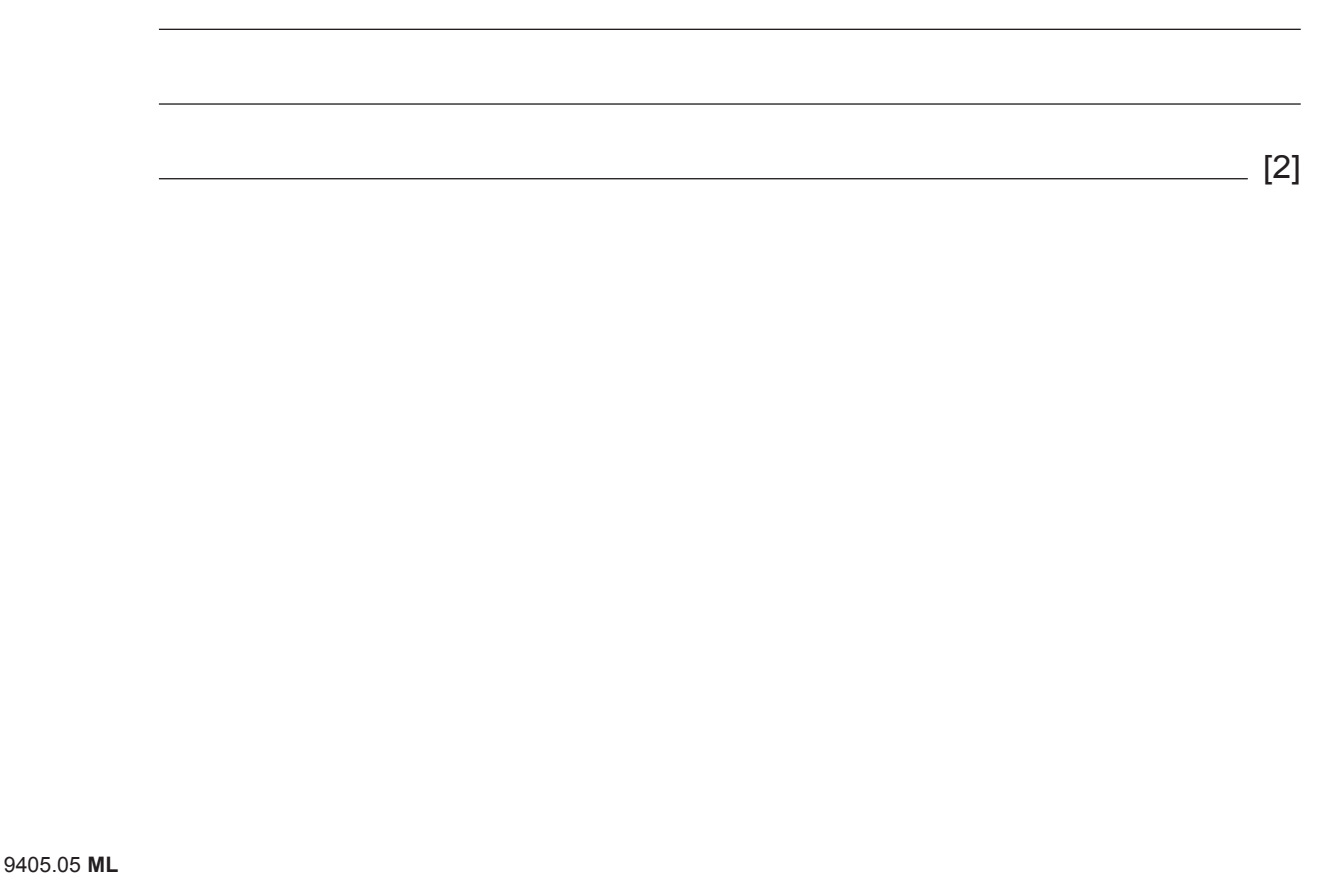

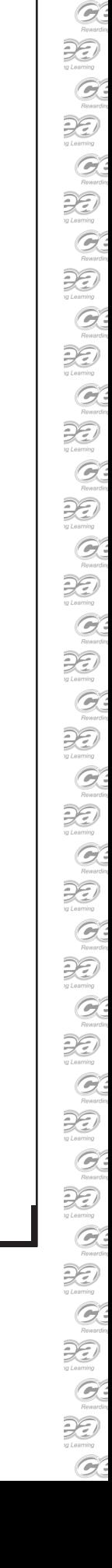

RD.  $O$  $\mathcal{L}$ G.  $\partial\widehat{\mathcal{L}}$ G. 3D

\*24GIT4114\*

\*24GIT4114\*

\*24GIT4115\*

# \*24GIT4115\*

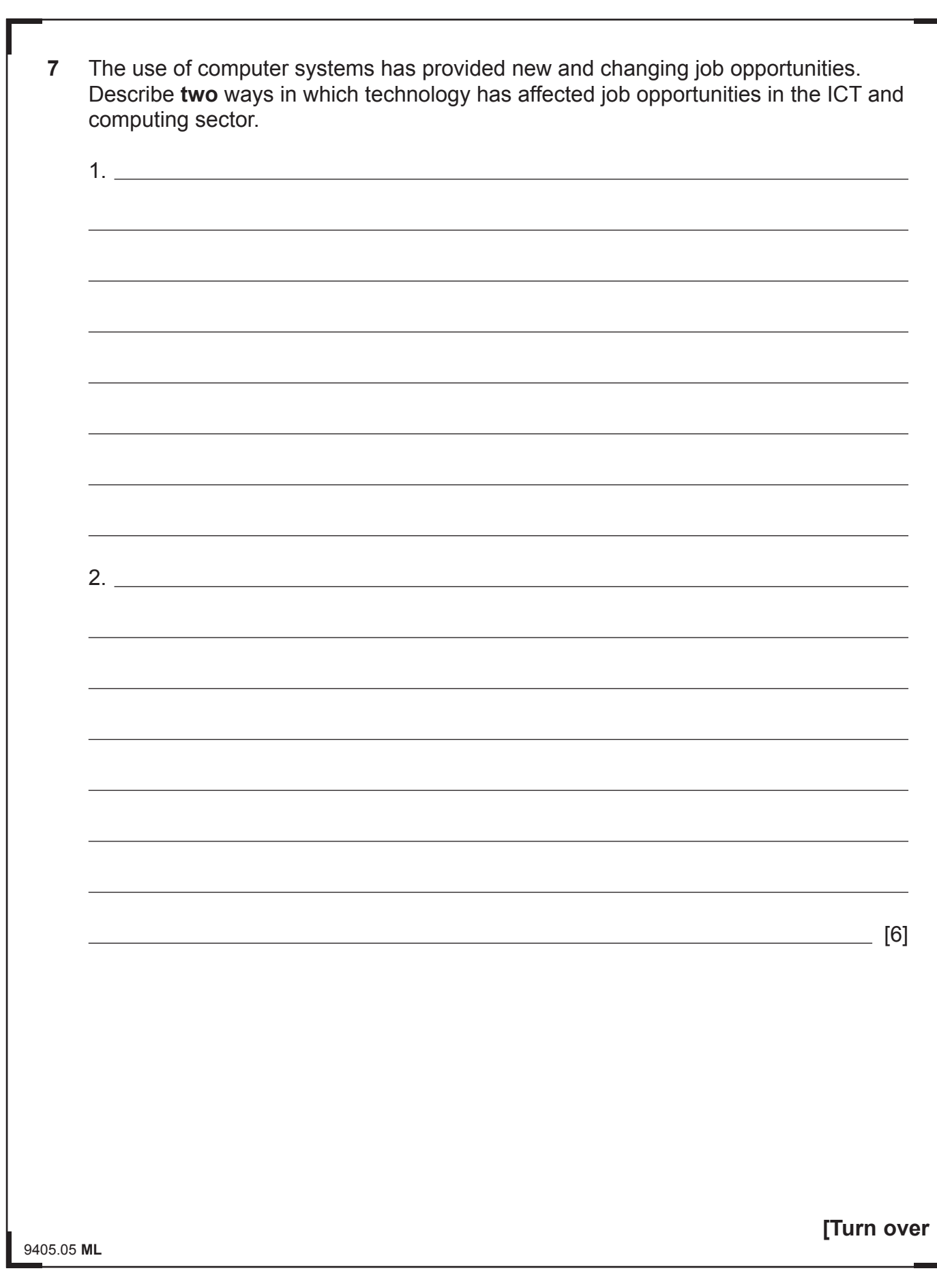

- **8** Sean is using a database to store details of second hand cars and their sales.
	- **(a)** He has created the table below for his business.

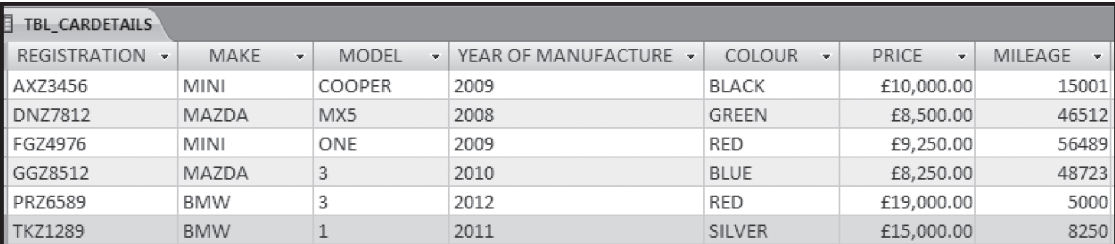

- **(i)** How many fields are in the table?
- **(ii)** How many records are in the table?
- **(iii)** Suggest data types for the following fields:

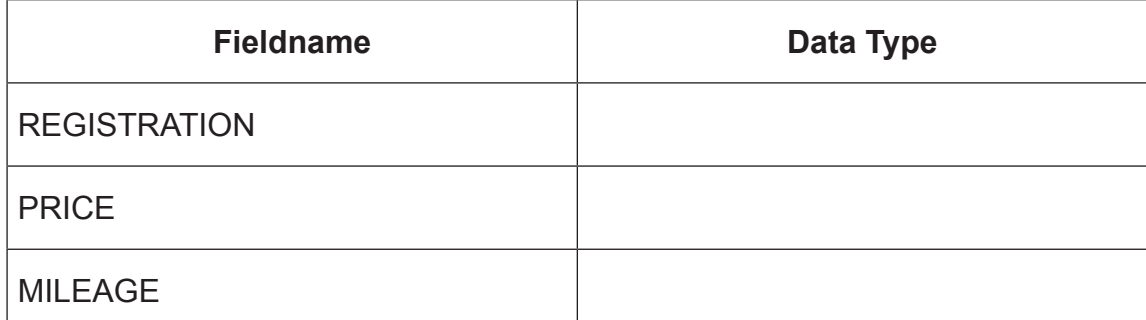

[3]

 $[1]$ 

 $[1]$ 

9405.05 **ML**

## \*24GIT4116\*

\*24GIT4116\*

#### **(b)** Sean has queried the database using the following criteria: Price> 9000 AND Price<=15000.

In the box below, list the REGISTRATION of the cars which will be shown when he runs the query.

[3]

9405.05 **ML**

**[Turn over**

# \*24GIT4117\*

\*24GIT4117\*

After adding some cars to the database, Sean has produced the report shown below.

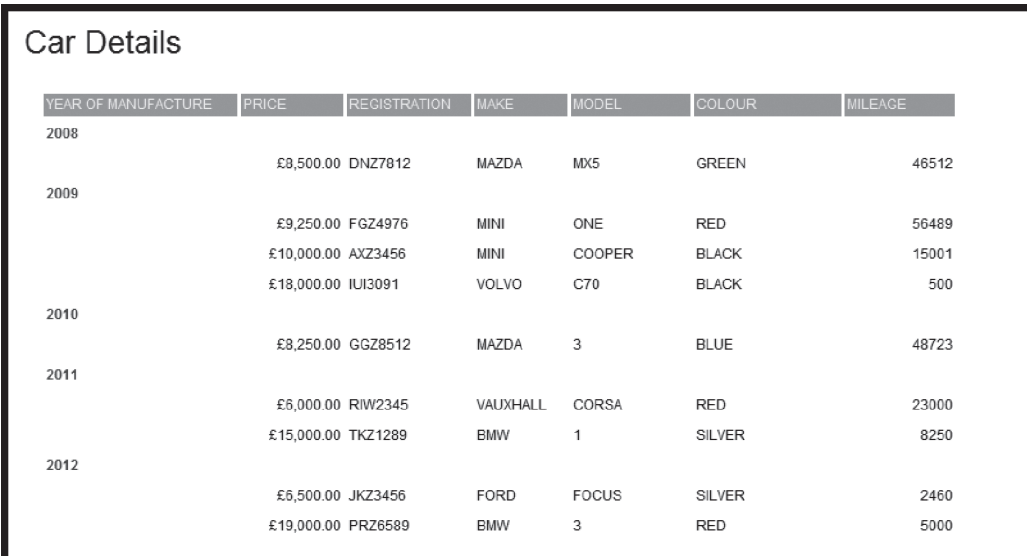

- **(c)** List **two** reporting features that he has used to organise the information on the report.
	- 1. 2. [2]

Relationships can be used to link tables in a database.

- **(d)** List **two** different types of relationships which can be used to link tables.
	- 1.
	- 2. [2]

9405.05 **ML**

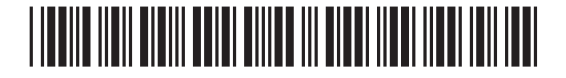

\*24GIT4118\*

**9** Ellen teaches in a coastal area in Northern Ireland. Some of her students live on islands. In the winter they can be cut off from school because of storms. Ellen has decided to use the school VLE to help teach these students.

Describe **three** advantages to the students unable to attend school of using a VLE for studying.

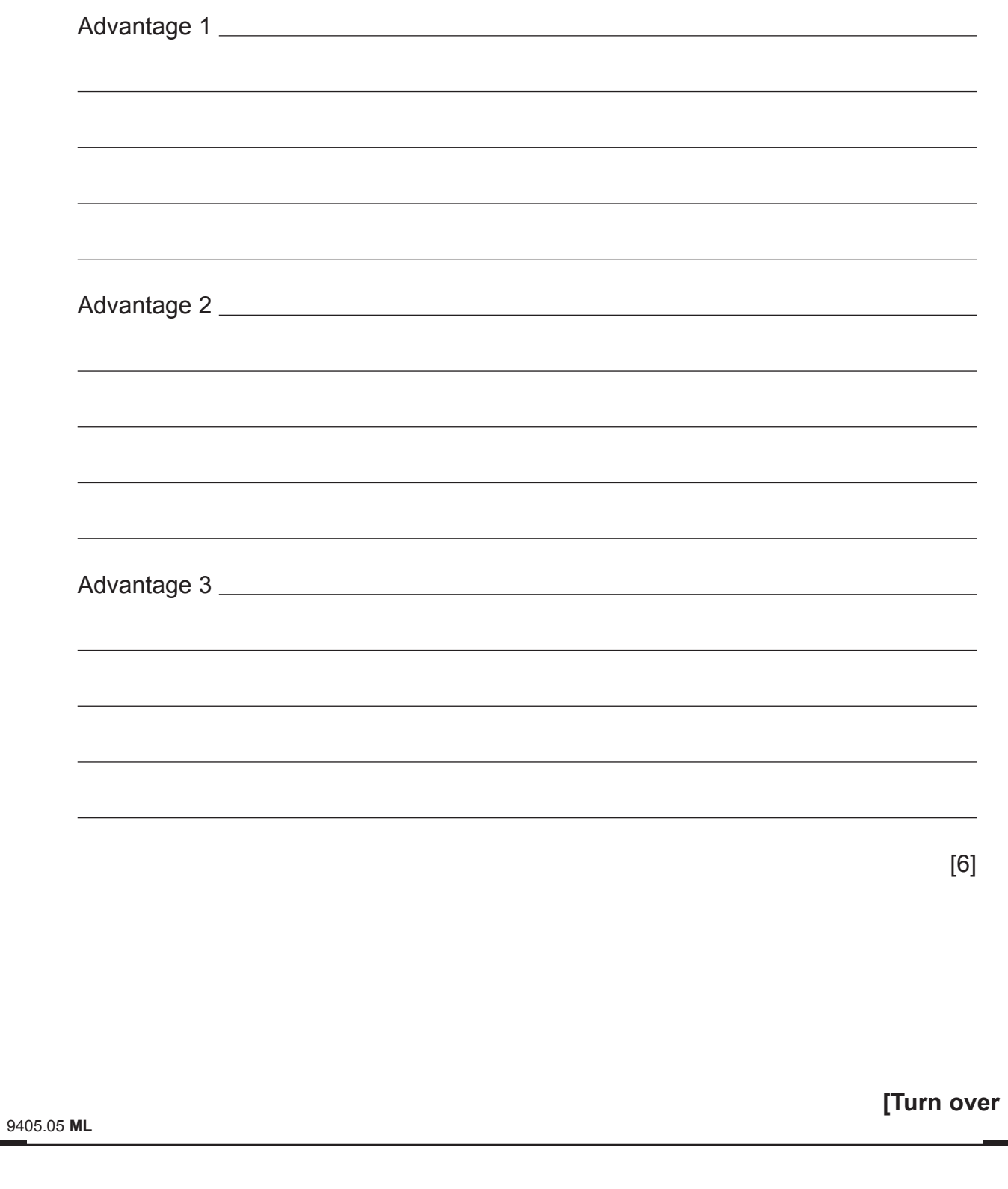

**10** Look at the terms in the list below. Choose **one** term that best matches the definition in the left hand column and put it in the appropriate space in the right hand column. (Not all words in the list will be used).

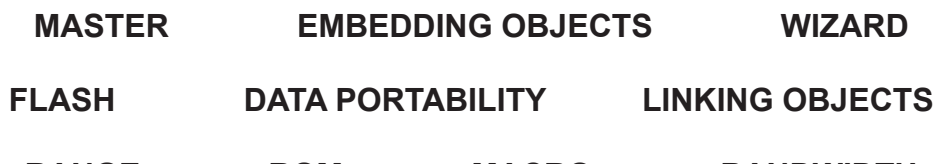

**RANGE ROM MACRO BANDWIDTH**

#### **BOOLEAN PRESENCE**

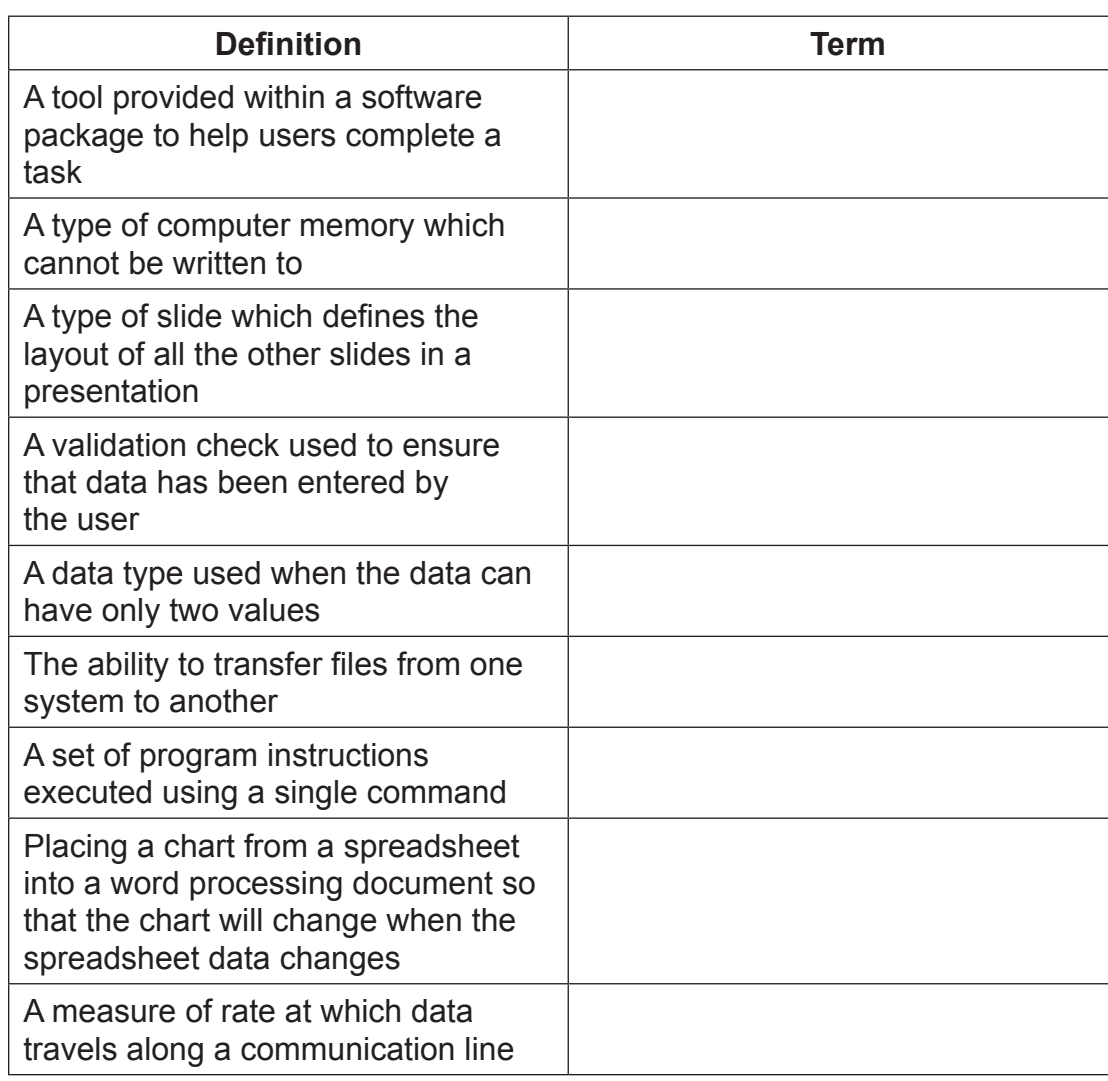

[9]

#### **THIS IS THE END OF THE QUESTION PAPER**

9405.05 **ML**

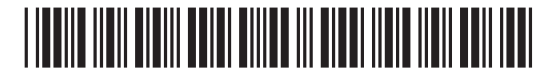

\*24GIT4120\*

### **BLANK PAGE**

#### **DO NOT WRITE ON THIS PAGE**

9405.05 **ML**

# \*24GIT4121\*

\*24GIT4121\*

### **BLANK PAGE**

#### **DO NOT WRITE ON THIS PAGE**

9405.05 **ML**

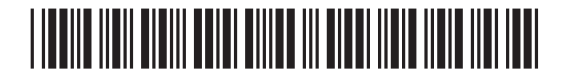

\*24GIT4122\*

#### **BLANK PAGE**

#### **DO NOT WRITE ON THIS PAGE**

9405.05 **ML**

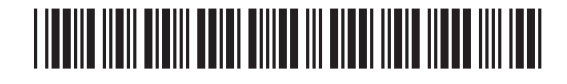

\*24GIT4123\*

#### **DO NOT WRITE ON THIS PAGE**

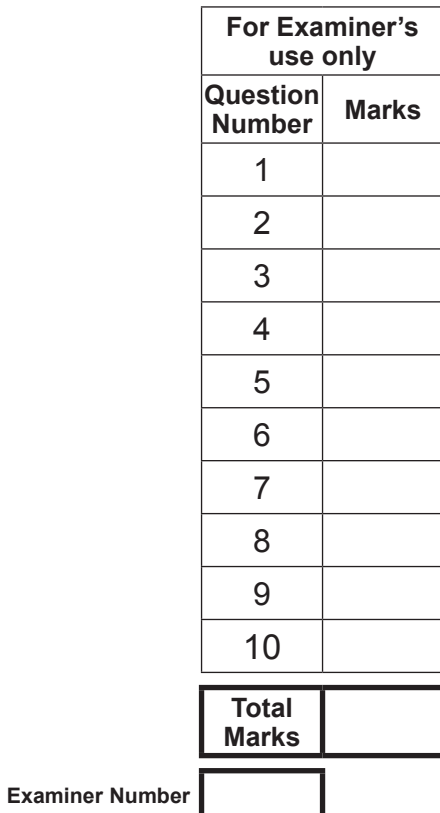

Permission to reproduce all copyright material has been applied for. In some cases, efforts to contact copyright holders may have been unsuccessful and CCEA will be happy to rectify any omissions of acknowledgement in future if notified.

200805

# <u>\*24 GIT4124 AND AND AND AN ONE HOLD HER HER HER </u>

\*24GIT4124\*

 $\mathscr{D}$